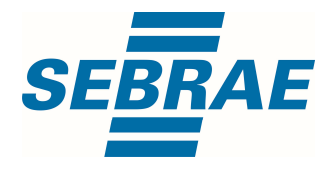

# Manual de Utilização do Serviço Alterar Combo de Produtos

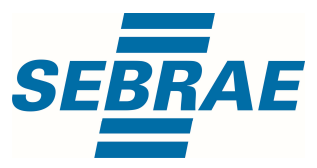

## Histórico de Revisões:

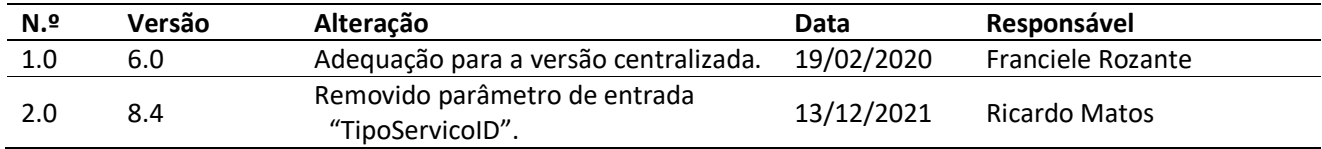

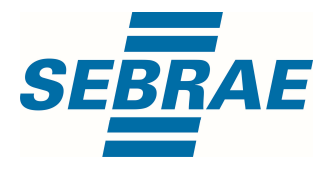

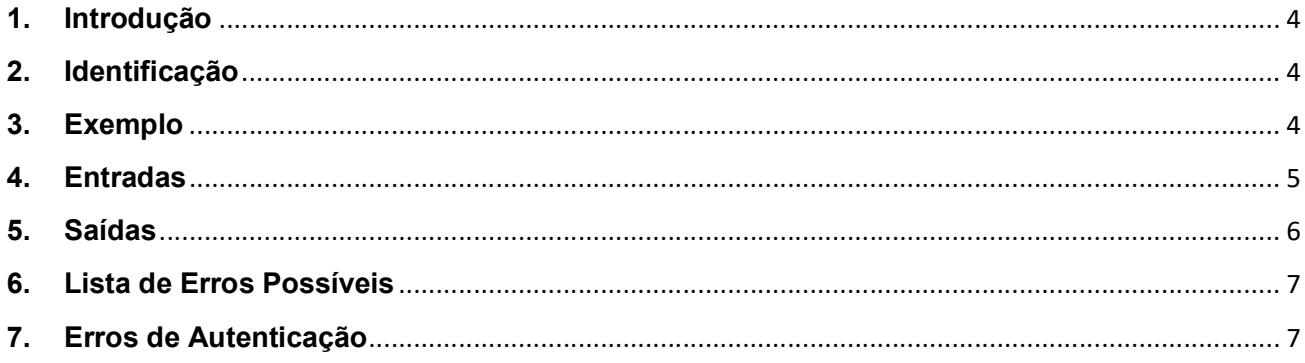

 $\overline{\mathbf{3}}$ 

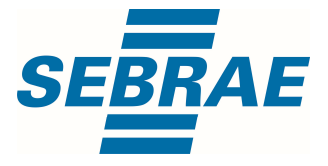

#### 1. Introdução

Este documento apresenta o descritivo dos serviços disponibilizados pelo sistema SAS. Os serviços, tecnicamente chamados de Web Services, são voltados para funcionalidades distintas que visam a comunicação entre sistemas por uma camada adicional.

Os Web Services aqui presentes requerem autenticação via chave a qual deverá ser previamente fornecida pelo administrador do sistema.

### 2. Identificação

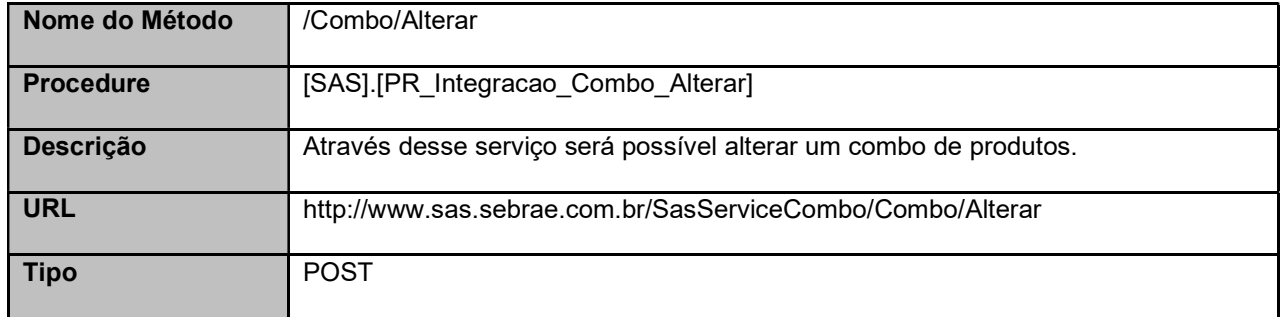

#### 3. Exemplo

#### 3.1. Cabeçalho:

```
Content-Type: application/json 
x-req: 
lnP6w8HruCpB4yYCyGSZ4sH4NOtWCTteWdRAAtyYkJp/74Tj2cU7oErm49PQBrc7g/bcJHJffEsRzcPYhC
MJxg==
```
## 3.2. JSON com os parâmetros:

```
{ 
  "ID": 3357, 
  "Nome": "Combo de Produtos Alterar", 
  "Situacao": 1, 
  "ListaPortfolio": [ 
   { 
     "PortfolioID": 816 
   },
```
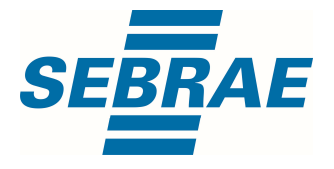

 { "PortfolioID": 817 } ] }

## 4. Entradas

São os parâmetros que deverão ser enviados ao SAS para que o retorno seja conforme o esperado. Essas informações serão usadas pelo serviço para alterar combos de produtos.

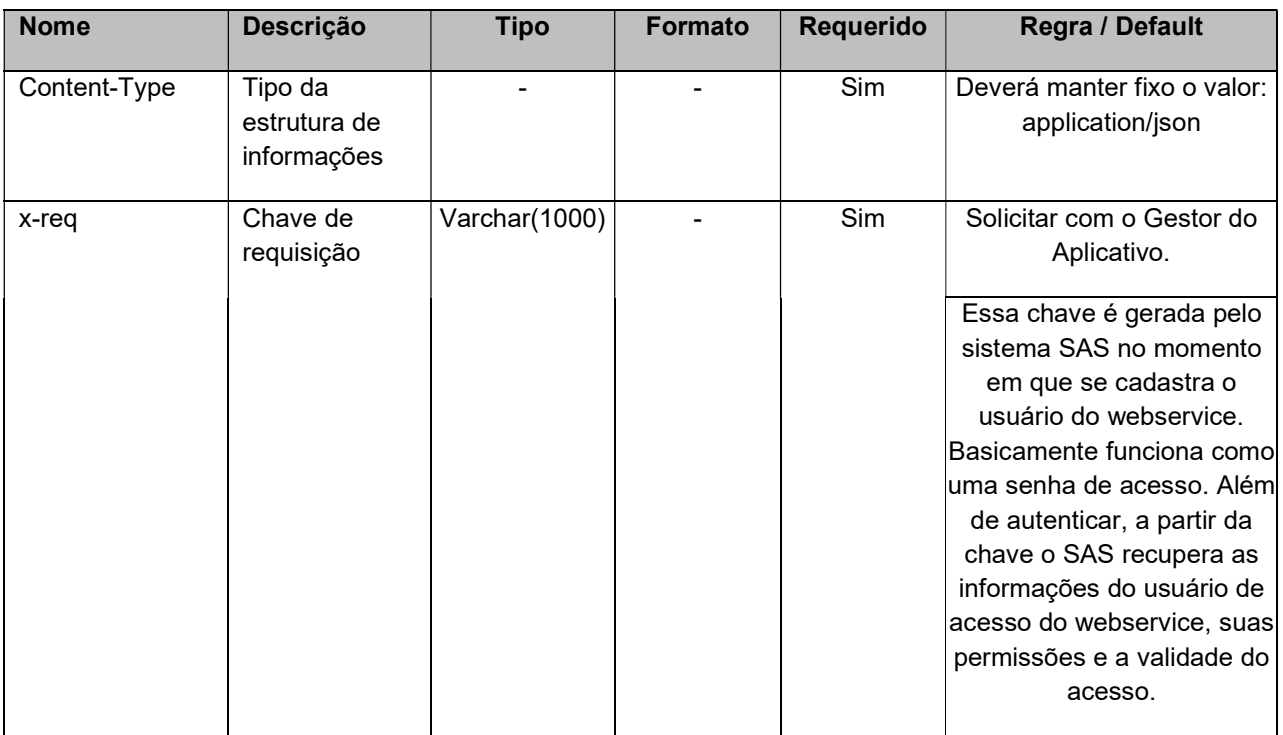

# 4.1. Informações do Cabeçalho da Requisição

## 4.2. Parâmetros

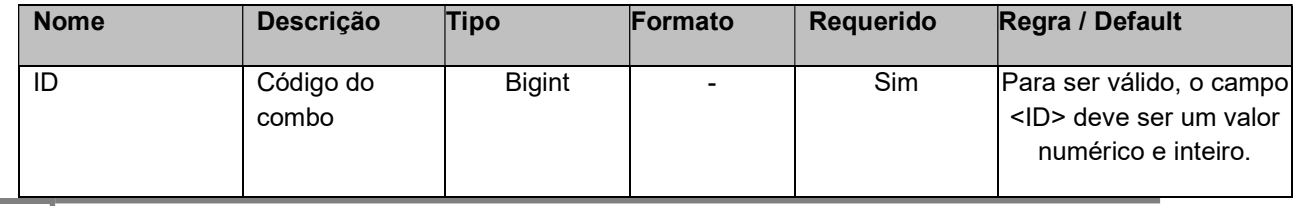

5 Manual de Utilização do Serviço

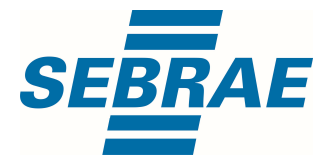

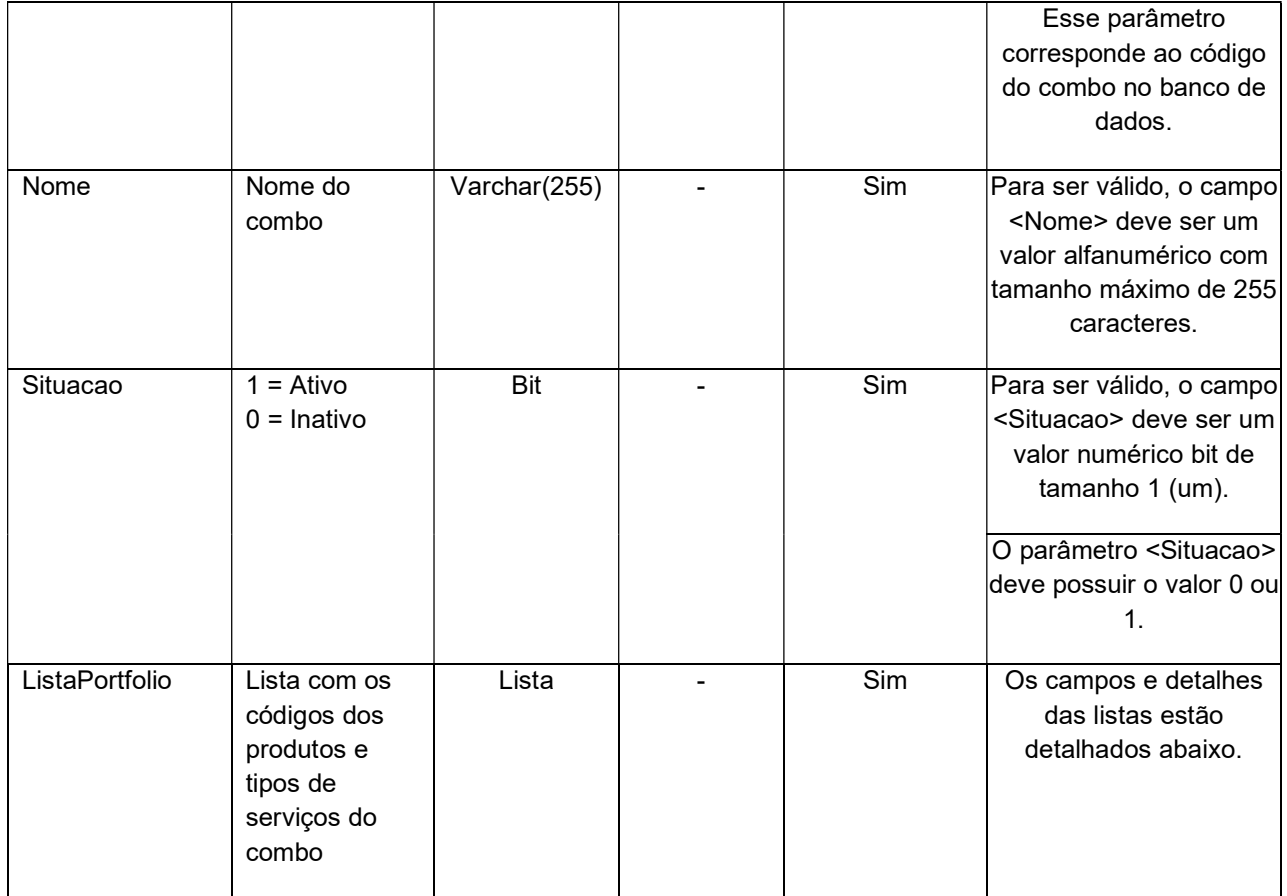

# 4.2.1 Entrada ListaPortfolio

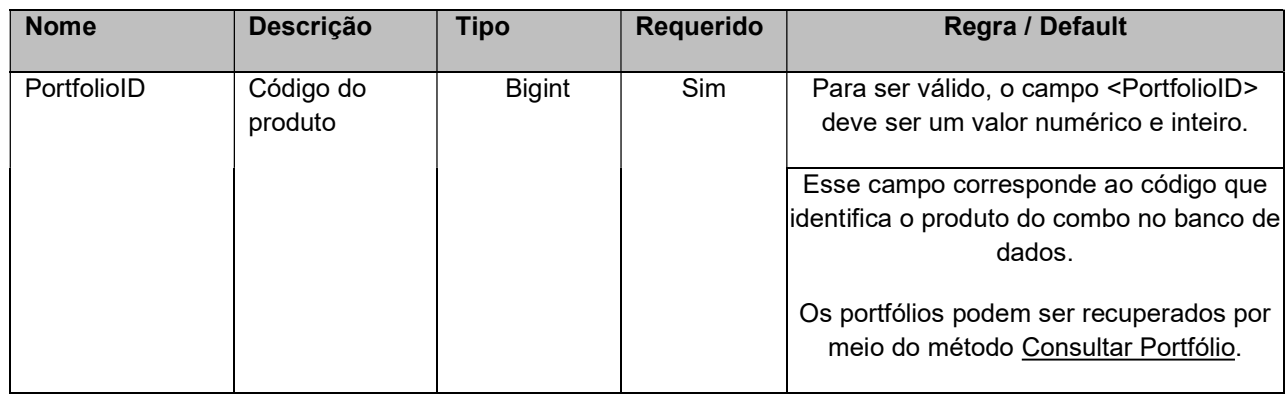

## 5. Saídas

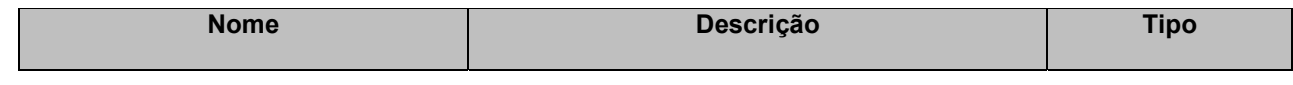

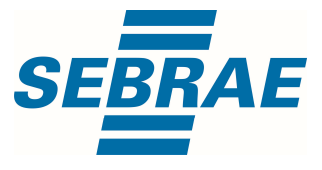

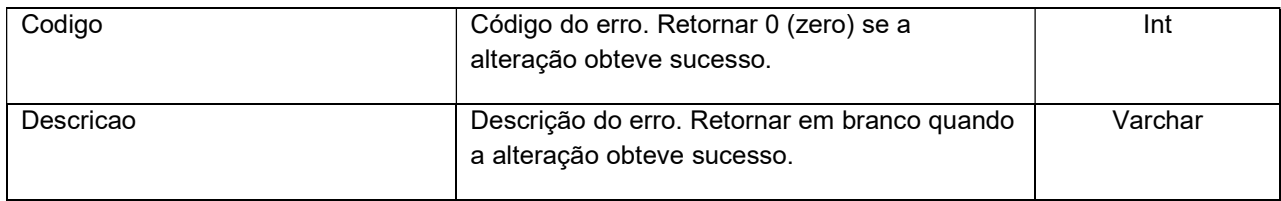

## 6. Lista de Erros Possíveis

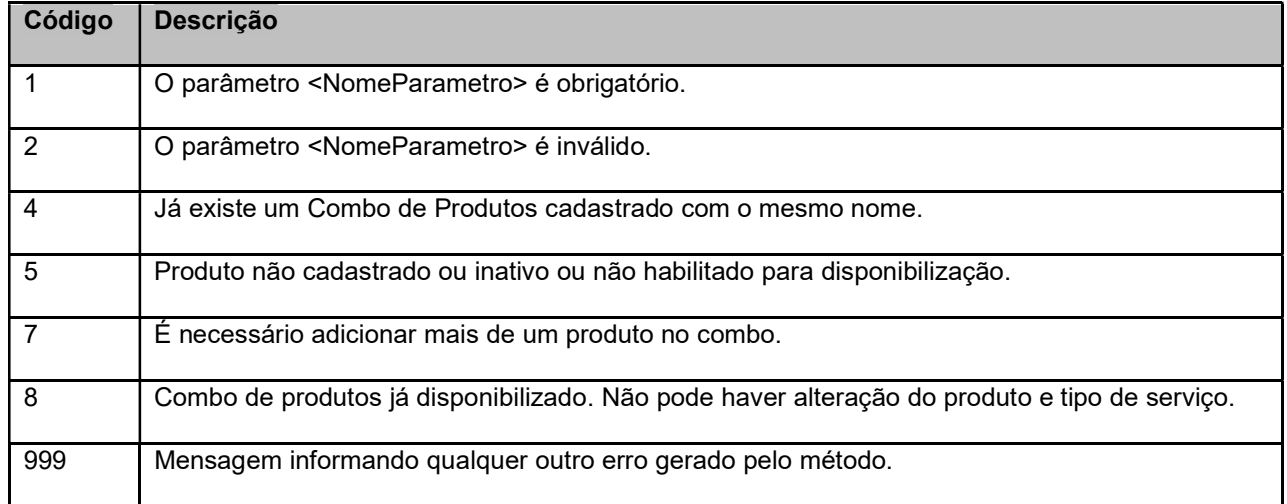

## 7. Erros de Autenticação

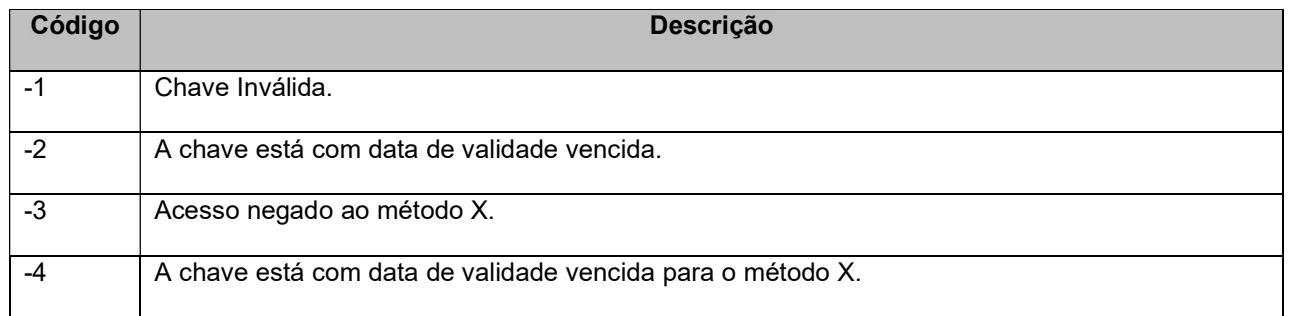